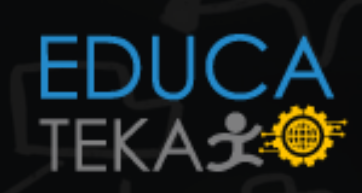

## GESTIÓN DE<br>PROCESOS **PROCE**

Q

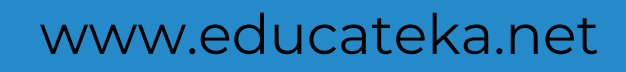

UCCE

 $\mathbf{\Omega}$ 

в

E

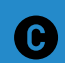

Derechos reservados,.

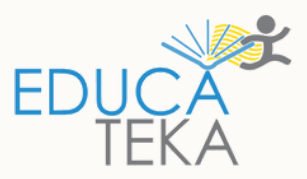

## Gestión de Procesos

**Nombre Comando Descripción**  $\mathbf 7$ 

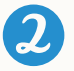

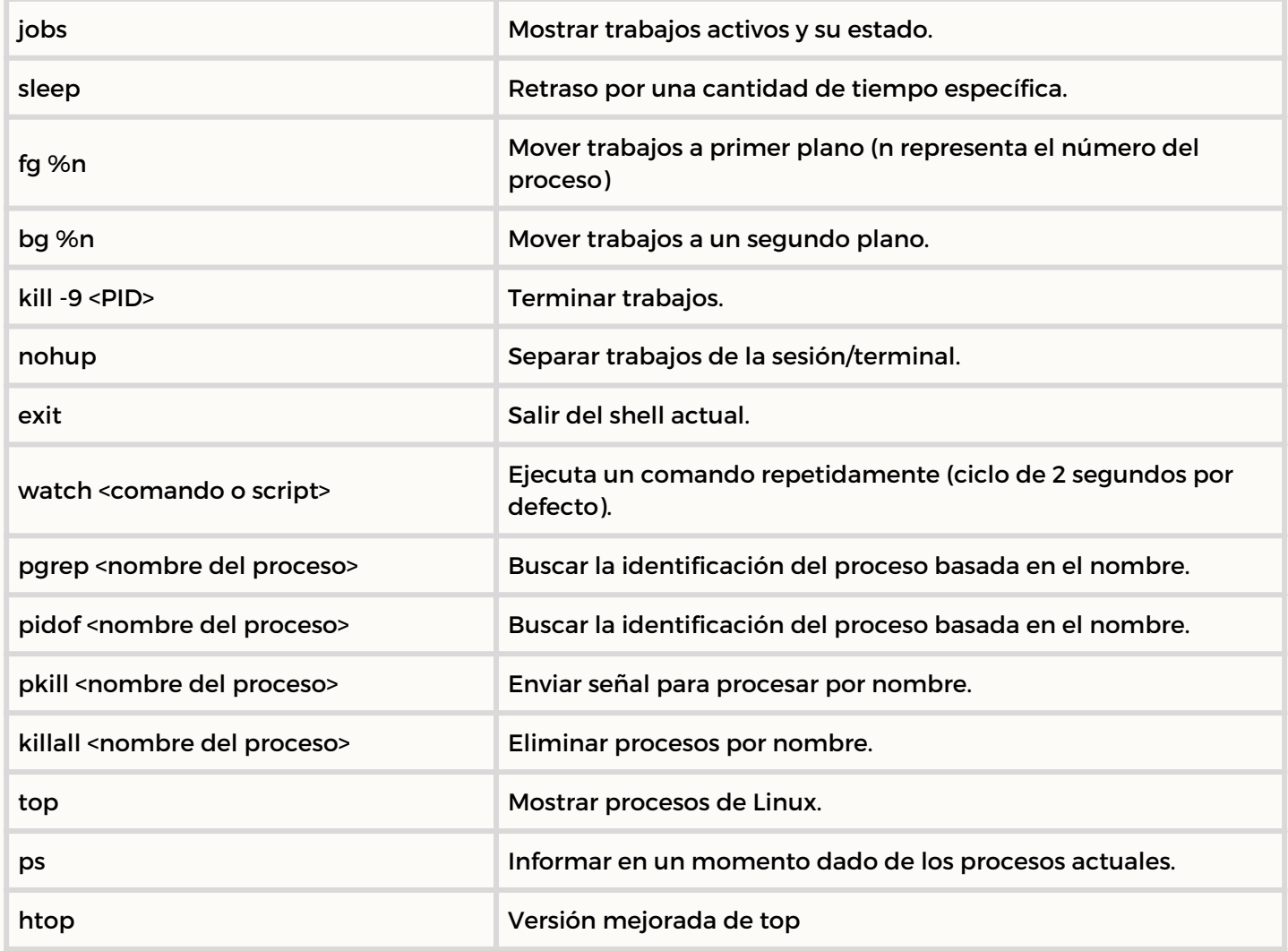

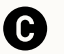